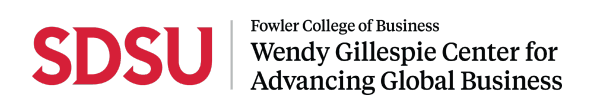

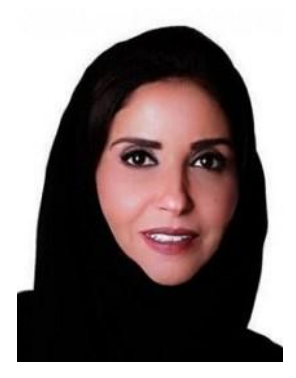

**H.E. Dr. Eiman Al-Mutairi** Minister of Commerce

Dr. Eiman Al-Mutairi is currently Assistant Minister of Commerce in the Kingdom of Saudi Arabia. She is also the CEO of the National Competitiveness Center (NCC) and the Saudi Business Center (SBC). In these positions, she focuses on leading and coordinating regulatory and policy reforms to improve the business environment in the Kingdom, facilitate the growth of the private sector and strengthen productivity and national economic competitiveness.

A key area of her focus is enabling youth and women to participate in the economic transformation of the Kingdom through cross-sectoral regulatory and policy reforms.

Dr. Eiman holds an undergraduate degree in Chemistry from King Faisal University, KSA, and holds a Doctorate Degree in Bio-Organic Chemistry from the University of Bristol, UK. She then gained her Postdoctoral Fellowship in Genetics/Molecular Biology from Harvard University, USA. She also holds a Certification in Executive Coaching from the University of Reading, Henley Business School, UK.

Key leadership positions in Dr. Eliman's 27-year professional life includes:

- $\triangleright$  Assistant Minister of Commerce.
- $\geq$  CEO of the National Competitiveness Center.
- $\triangleright$  CEO of the Saudi Business Center.
- $\triangleright$  Director of the Human Capability Development Program program.
- $\triangleright$  Board member of the Education and Evaluation Training Evaluation Commission.
- $\triangleright$  General supervisor of "Tayseer", a cross-sectoral commission to improve national competitiveness.
- ➢ Head of Saudi Arabia General Investment Authority Transformation Office.
- ➢ Head of Johns Hopkins- Aramco Healthcare Joint Venture Integration Project.
- ➢ Team Leader of the Saudi Aramco Leadership Development and Transformation Project.
- ➢ Head of the Saudi Aramco Workforce Planning and Analytics Department.
- ➢ Chief of Quality Improvement and Risk Management at Saudi Aramco Healthcare Services.